#### Departement d'informatique

## Les Arbres de Decision (Partie 1)

### Master 1 MID S2

Enseignant: Hadjila Fethallah

#### Exemple d'arbre de décison

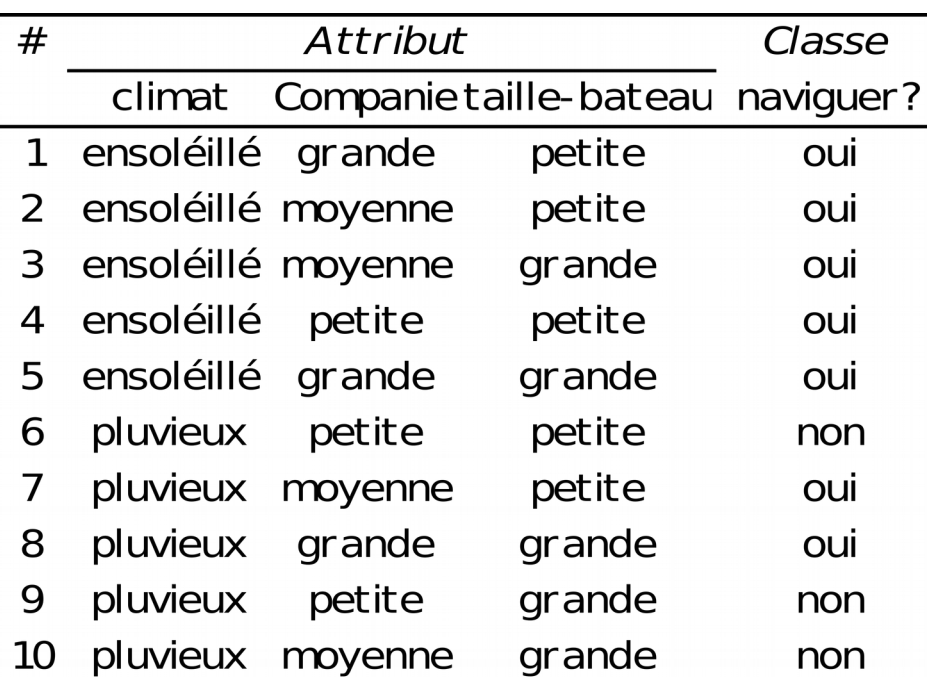

#### Definition:

A.D est un classifieur en forme d'arbre , ses feuilles représentent les classes de sorties, les nœuds internes représentent les tests à exécuter sur un attribut, et les 2 branches sont étiquetées avec les valeurs du test

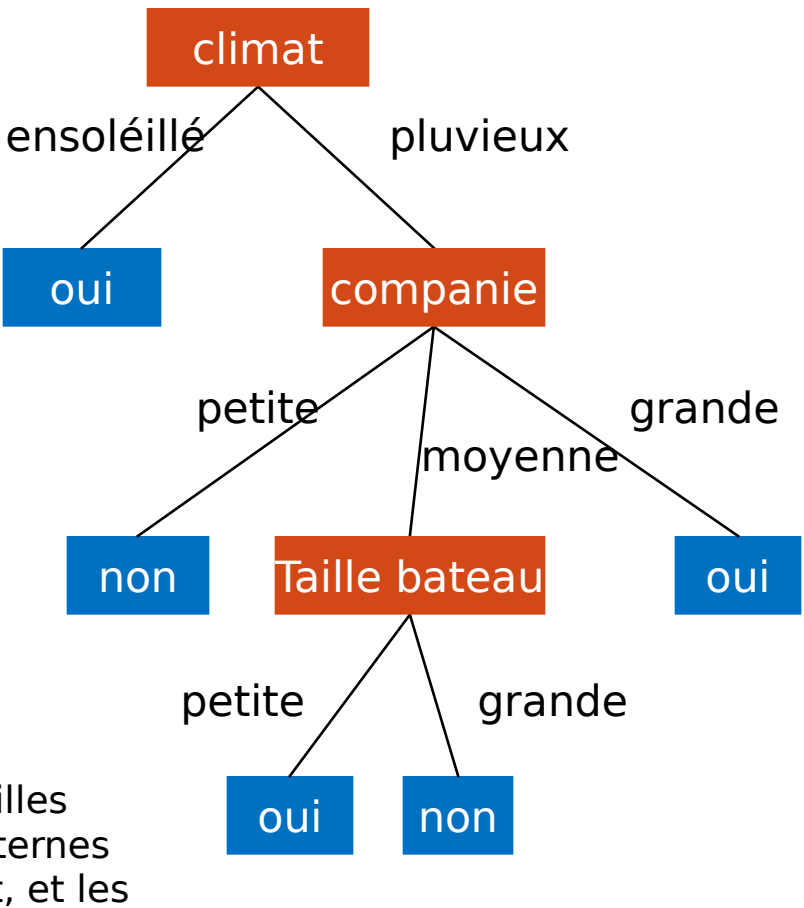

## **Motivations**

- Traitement de données nominales
	- Ex: Variable Métier ={footballeur, enseignant, étudiant, recteur...}
- Traitement de données discrètes et continues
- L'utilisation de plusieurs arbres de décision simples peut améliorer les performance de généralisation (réduction de la variance)
- La connaissance induite par l'arbre de décision peut être représentée avec des règles de production .
- Disjonction de règles (une règle est une conjonction de conditions).
- Grande capacité d'interprétation
	- <sup>3</sup> Classifieur de nature supervisée

#### test

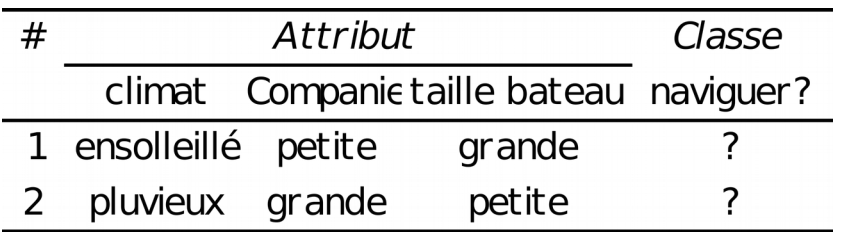

#### semantique de l'arbre de decision

- $\checkmark$  chaque noeud interne représente
	- o Une partie de la base d'apprentissage
	- o L' attribut de division courant
- Chaque arc est etiqueté avec la valeur de l'attribut de division

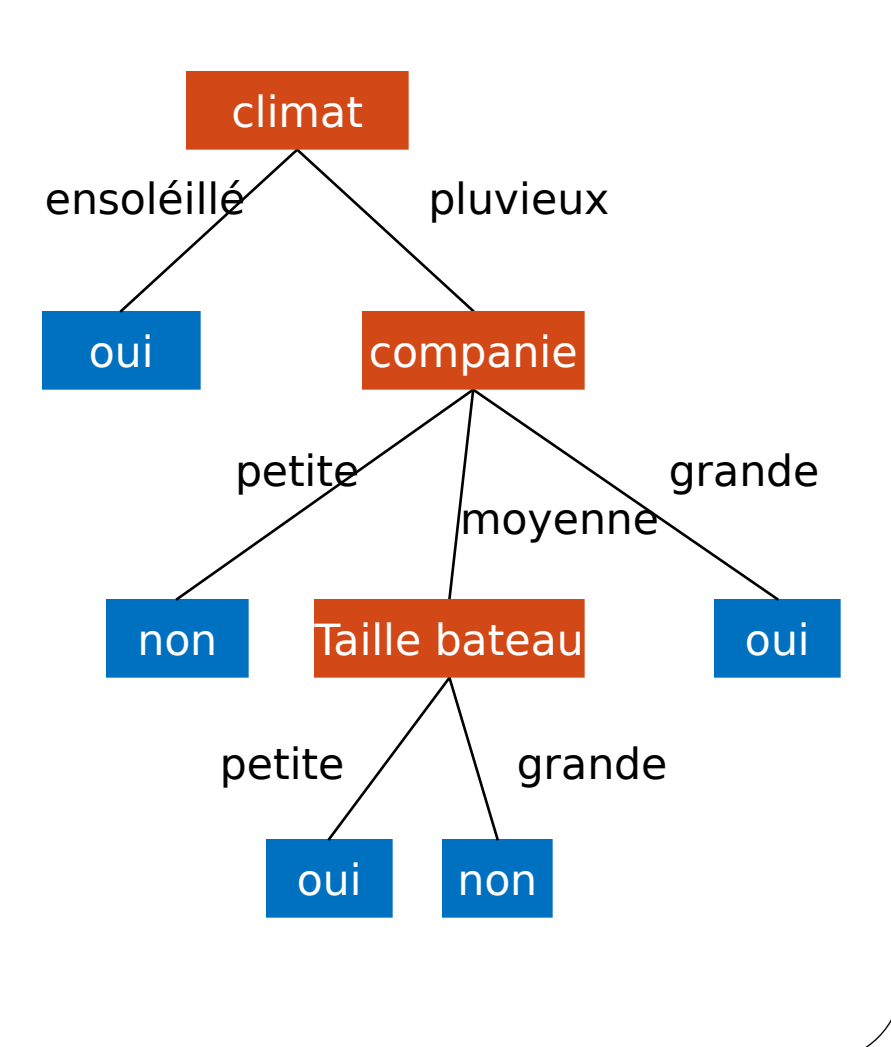

## Difficultés

- Le choix de la variable de division (quelle heuristique)
- Le traitement des variables continues.
- Le traitement des valeurs manquantes.
- Le traitement des variables (attributs) ayant des couts différents.
- La Presence de données bruitées ou conflictuelles
- La determination du nombre optimal de noeuds
	- (methodes d'élagage de l'arbre)

## l'apprentissage

Formalisation de

- Base d'apprentissage etiquetée
	- Chaque example est caractérisé par ses attributs + sa Classe
- Principe d'induction des arbres de decision
	- Minimiser l'impurté des noeuds.
	- Partionnement recursive

#### Formalisation de l'apprentissage

- Algorithme d'apprentissage general
- Entrée: base etiquetée
- Sortie: arbre de decision (AD)
- 1. noeud-courant= racine de l'arbre (tous les exemples)
- 2.Initialiser (AD, noeud-courant)
- 3.Repeter
	- 1. Decider si Noeud-courant est un noeud terminal
		- a) Si oui affecter cette feuille à une classe donnée
		- b) Sinon : choisir un attribut de division selon la mesure d'impurté et creer les enfants de Noeud-courant et mettre à jour AD
	- 2. MAJ du noeud courant (ie passer aux enfants non explorés)

#### 4.Jusqu'à ce que (**plus d'enfants à diviser** ou **plus d'attributs de division)** 7

5.Retourner AD

## Algorithmes d'apprentissage

- ID3 (Quinlan 79)
- CHAID (Kass 80)
- CART (Brieman et al. 84)
- Assistant (Cestnik et al. 87)
- C4.5 (Quinlan 93)
- C 5.0, See5 (Quinlan 97)

 $\bullet$  ...

## Critère de Selection d' Attribut

- **principe** 
	- Selectionner l'attribut qui maximise la purté des enfants
- Plusieurs mesures d'impurté
	- Entropie (adoptée par ID3)
	- Index de Gini (adopté par CART)
	- X<sup>2</sup> (adopté par de CHAID)
	- ReliefF
	- $\bullet$  ...
- **Plusieurs ameliorations possibles**

## Algorithme ID3 (Quinlan 79)

- Signifie 3eme serie de "Iterative dichotomizer"
- Utilise uniquement les variables discretes
- Les variables continues doivent etre discretisées avec des intervalles
- La mesure d'impurté employée est celle de l'entropie
- Pas de procedure d'élagage (possibilité d'overfiting)

## Algorithme ID3 (Quinlan 79)

- Entrée :base d'apprentissage S
- Sortie: arbre de decision noté AD
- 1. Si S est vide alors retourner un noeud nommé "echec" Sinon
	- 1.Si S contient des exemples de meme classe alors retourner un seule feuille contenant la valeur de cette classe
	- 2.Si l'ens des attributs est vide
		- 1. alors retourner un seule feuille etiquetée par la classe majoritaire
			- Sinon
		- 1. Choisir un attribut qui maximise le gain d'information
		- 2. Pour chaque enfant i du test precedant : SADi=ID3(i)
		- 3. Mettre à jour AD (affecter le test au parent et ajouter les sous arbres SADi à AD)

Retourner (AD)

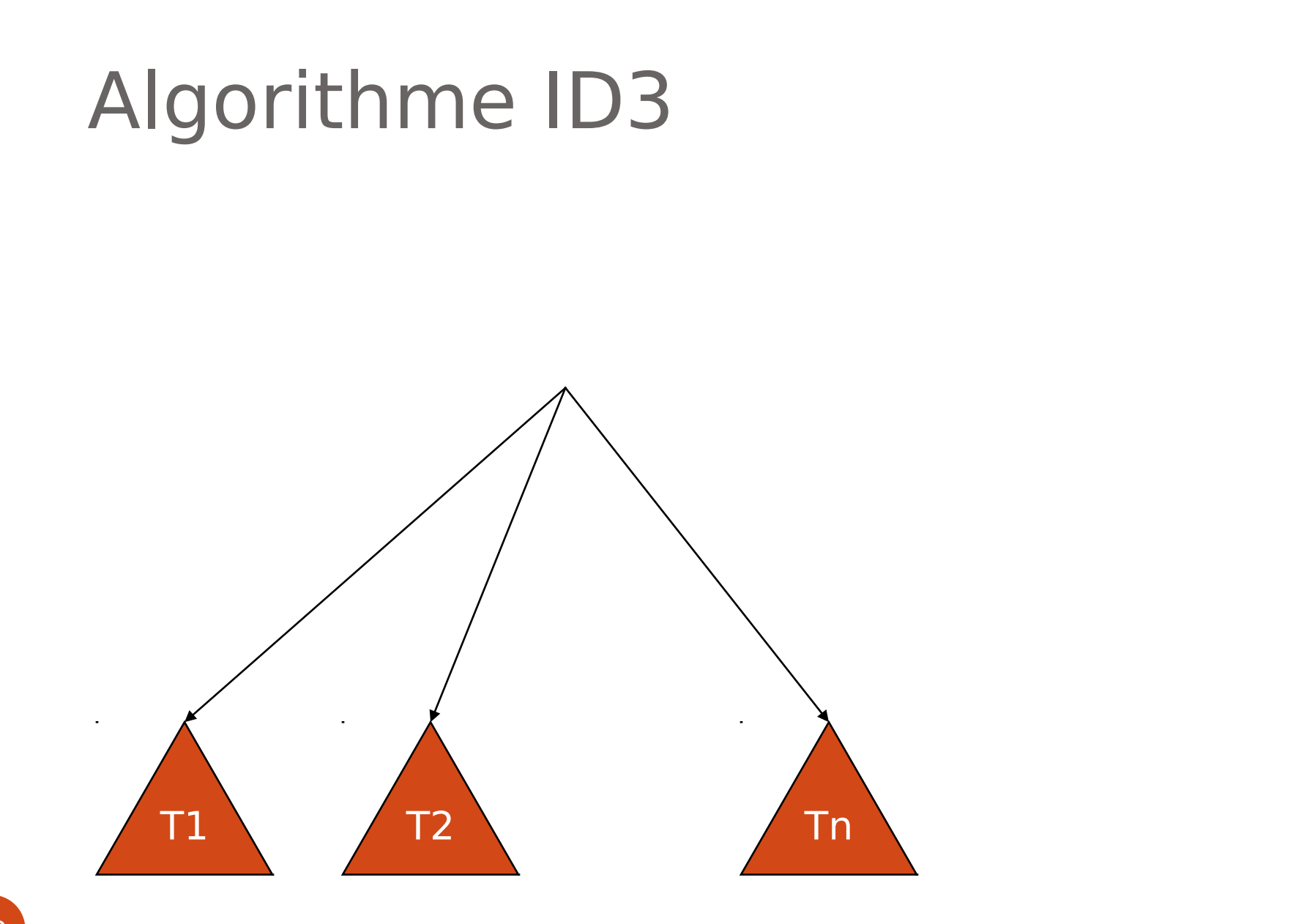

#### Approche à base de theorie d'information

- Pour classer un objet on aura besoin d'une certaine quantité d'information (nombre de bits)
	- I represente cette quantité d'information
	- Apres l'utilisation de l'attribut A, on a besoin seulement d'une quantité d'information restante (ou résiduelle) pour classer l'objet
	- Ires, represente la quantité d'information résiduelle
- Gain
	- Gain(A) =  $I Ires(A)$
- L'attribut le plus 'informatif' est celui qui minimise Ires, i.e., (ou maximise le Gain)

### Entropie

- C'est le degré de désordre d'un ensemble
- C'est la quantité d'information moyenne que l'on a besoin pour coder les elements d'un ensemble

$$
I = -\sum p(c) \log_2 p(c)
$$

- Plus l'evenement est sur, plus sa quantité d'information est faible et vice versa.
- Pour un problème binaire (l'entropie de  $l'$ ensemb $l$   $\in$  1.0  $\pm$

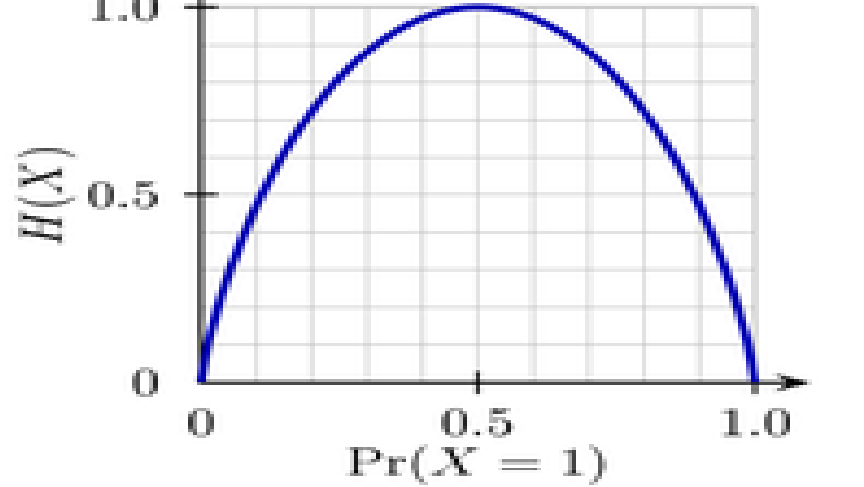

#### Information Residuelle

- Aprés l'application de A, S est partitionné en v sous ensembles (v est le nombre de valeurs de A)
- Ires =la moyenne des quantités d'information des enfants

$$
I_{res} = -\sum_{v} p(v) \sum_{c} p(c|v) \log_2 p(c|v)
$$

## Triangles et carrés

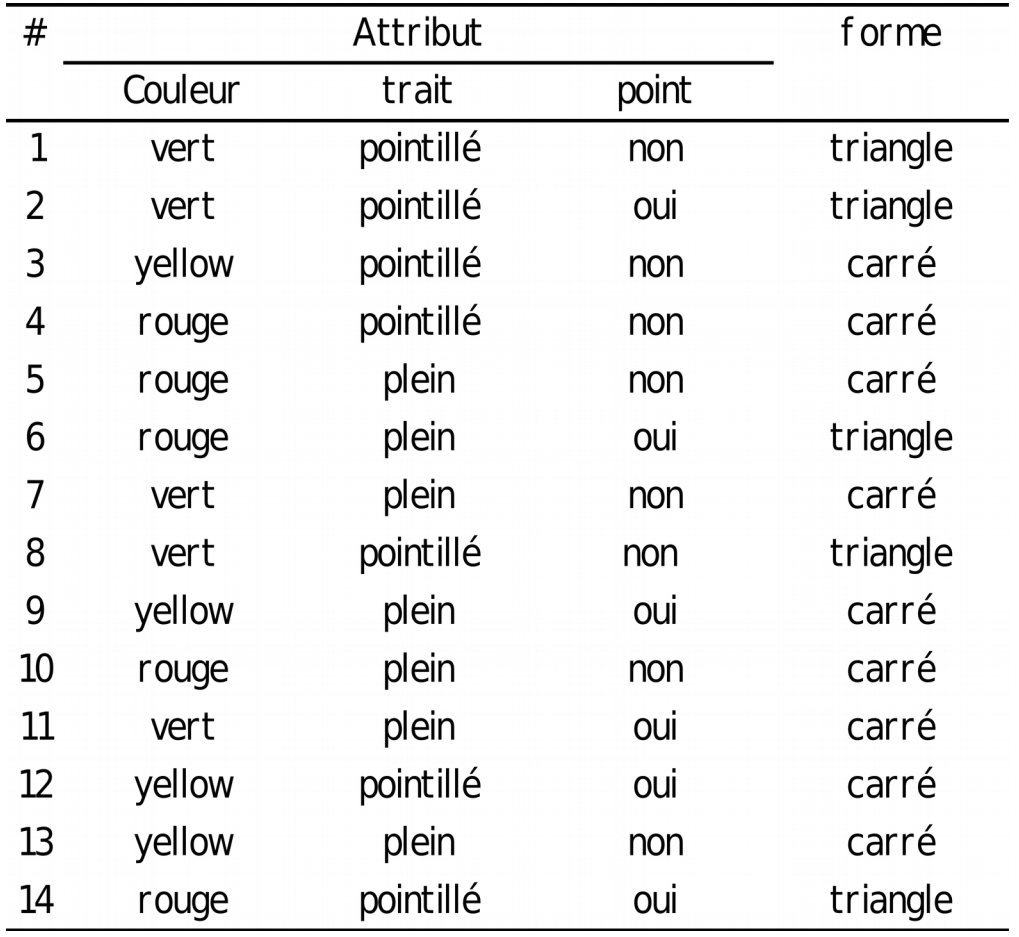

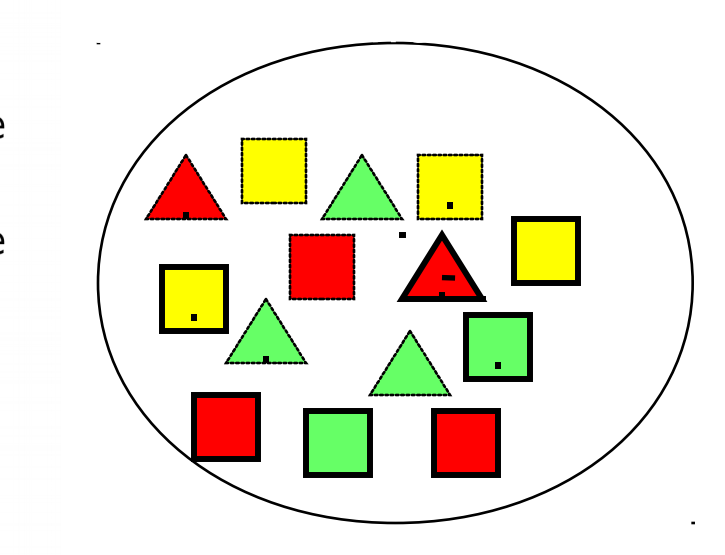

## Entropie

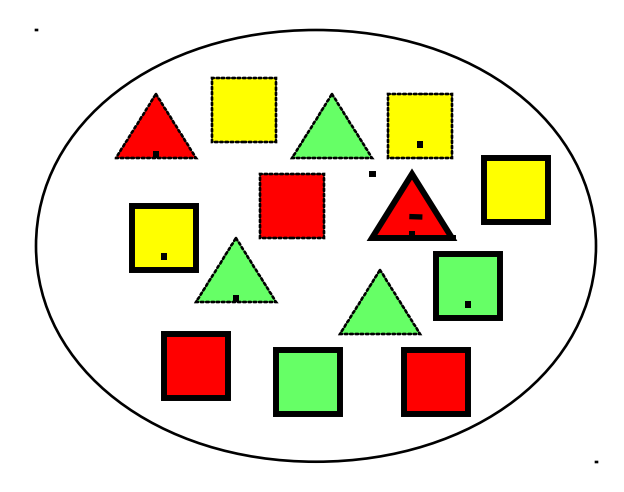

- 5 triangles
- 9 carrés
- Probabilités des classes

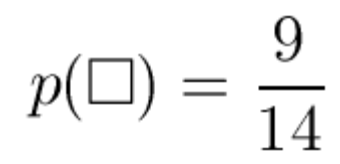

$$
p(\Delta) = \frac{5}{14}
$$

• entropie

$$
I = -\frac{9}{14}\log_2\frac{9}{14} - \frac{5}{14}\log_2\frac{5}{14} = 0.940
$$
 bits

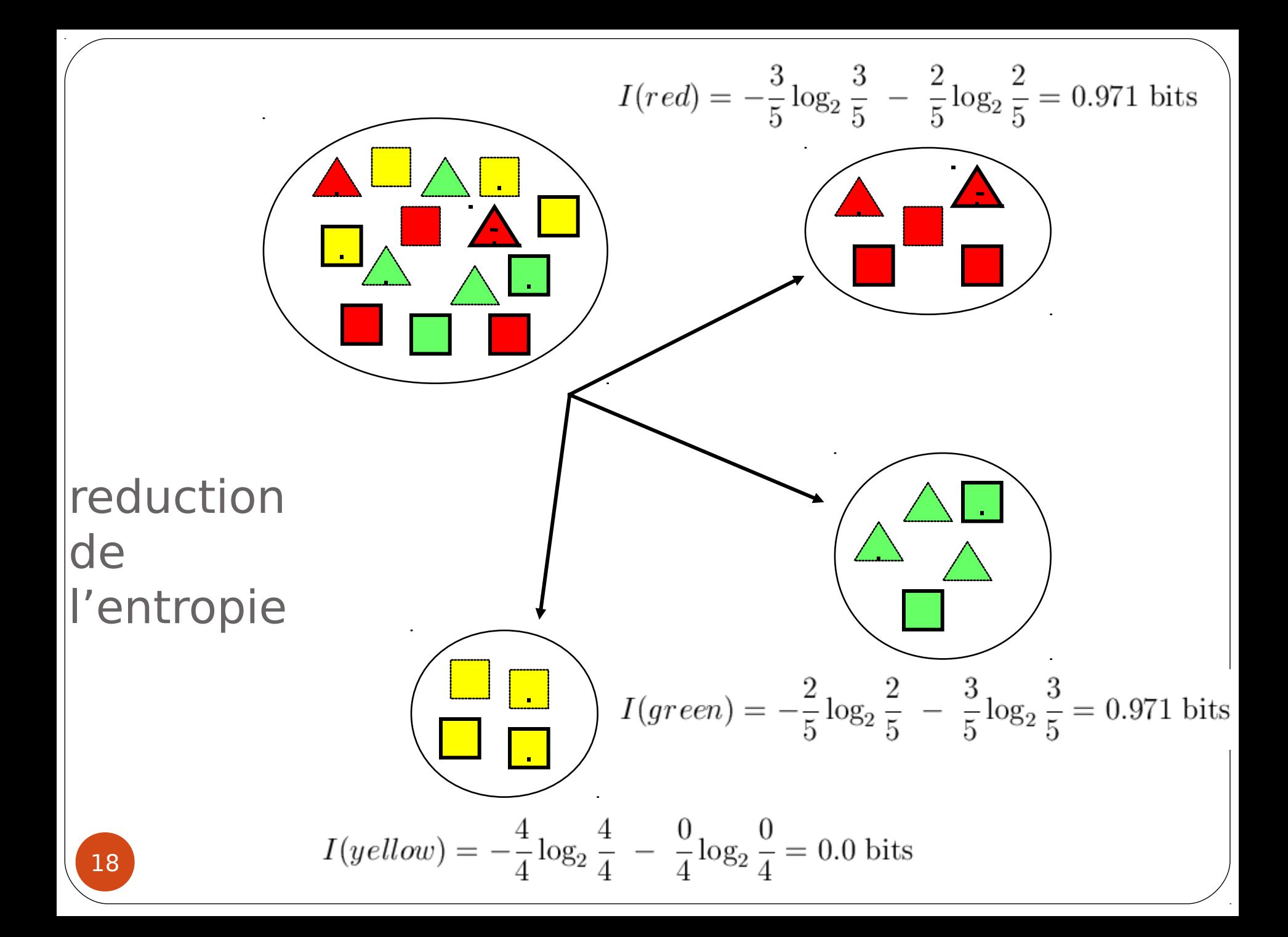

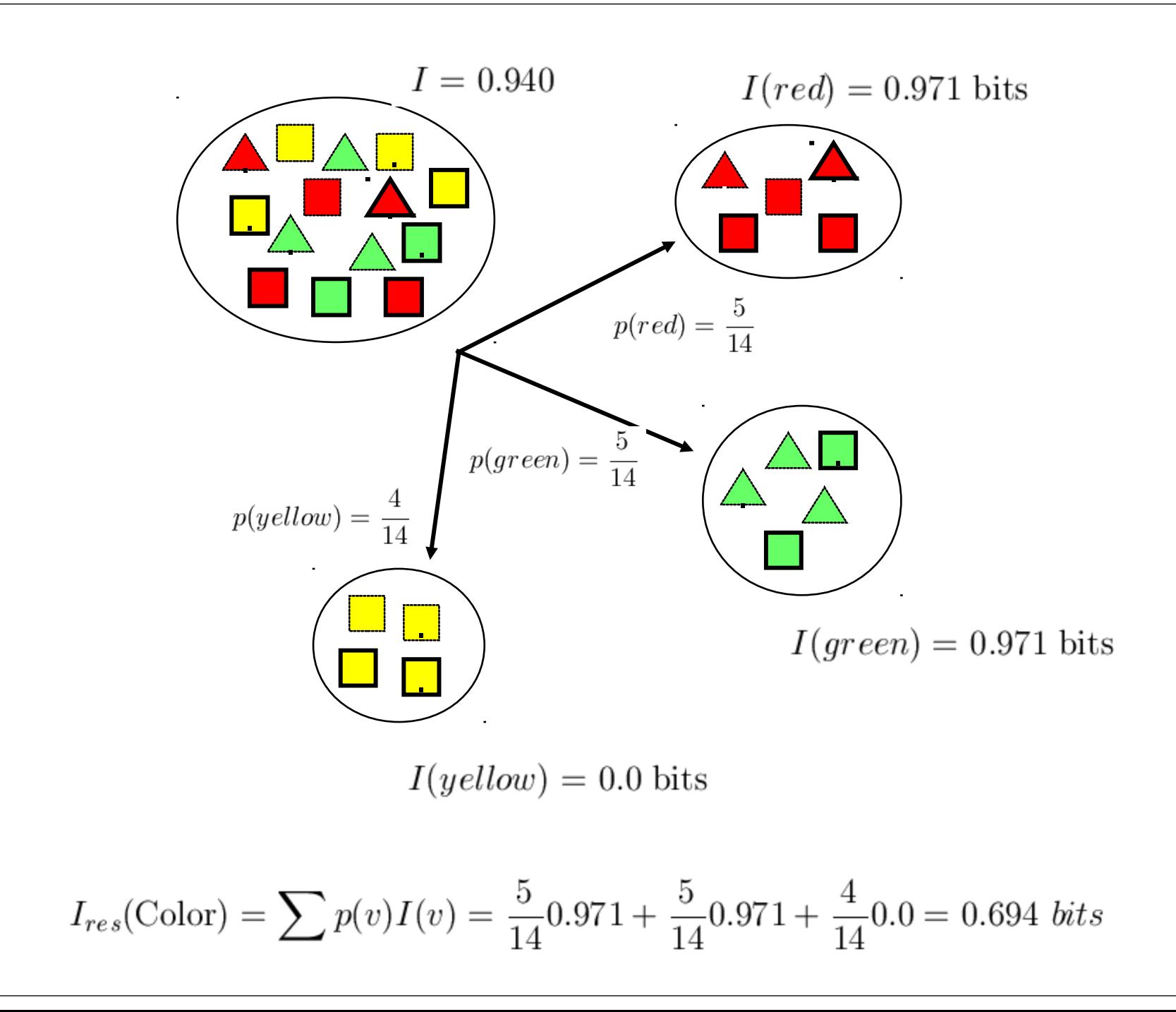

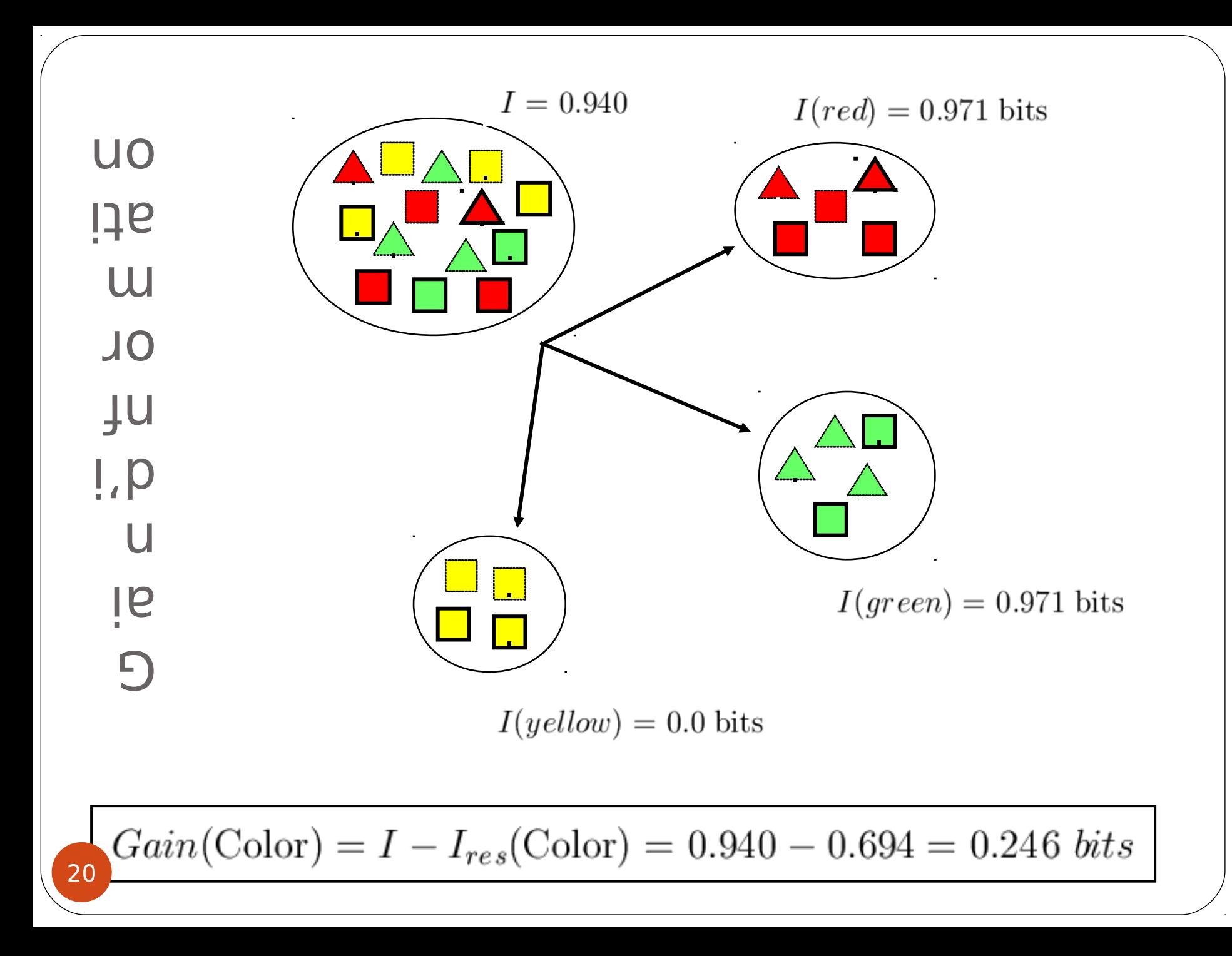

## Information Gain of The **Attribute**

- Attributs
	- $\bullet$  Gain(Couleur) = 0.246
	- $\bullet$  Gain(trait) = 0.151
	- Gain(point) =  $0.048$
- Heuristique: on choisit l'attribut ayant le plus grand gain
- cette heuristique est locale (minimisation locale de l' impurté)

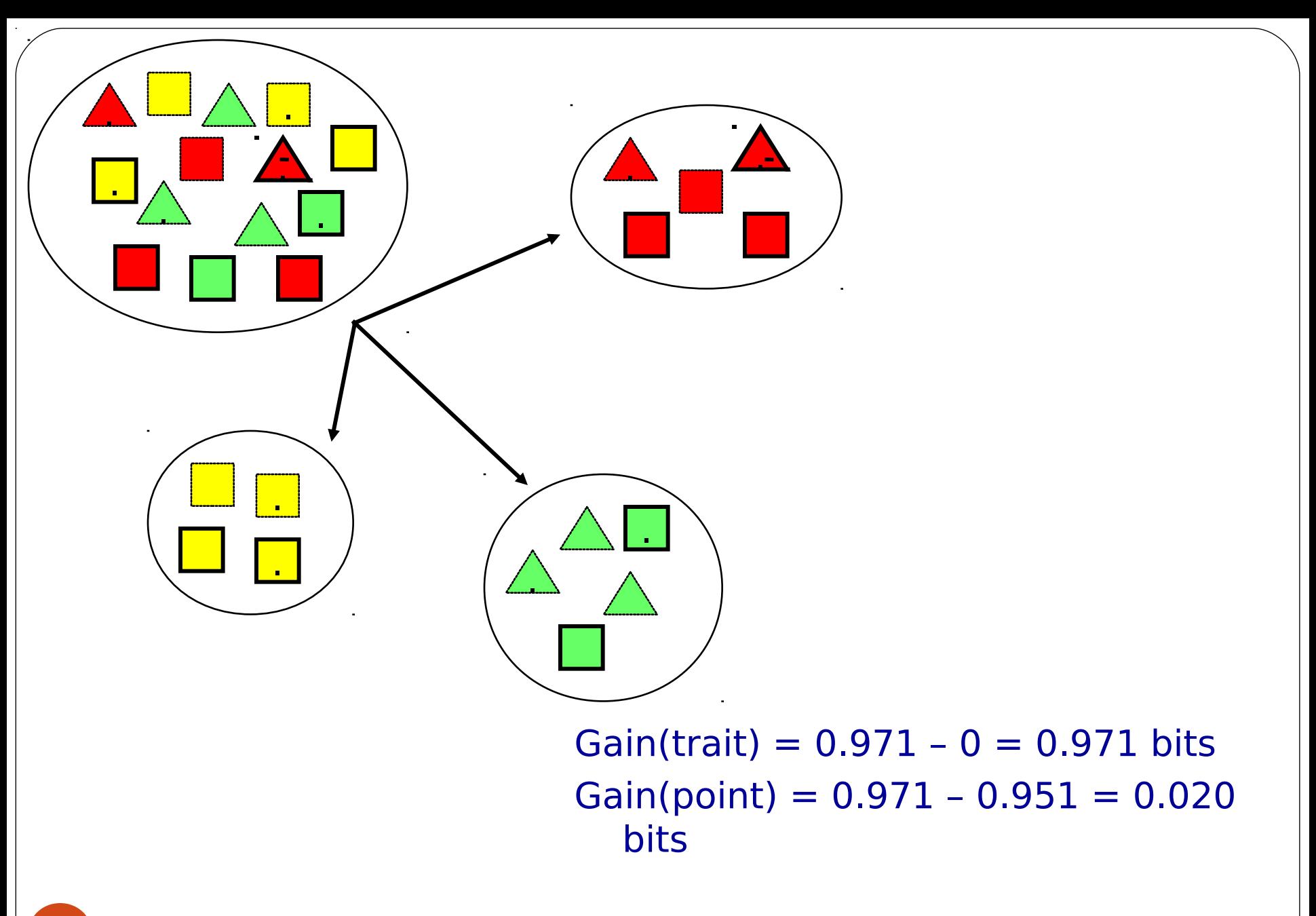

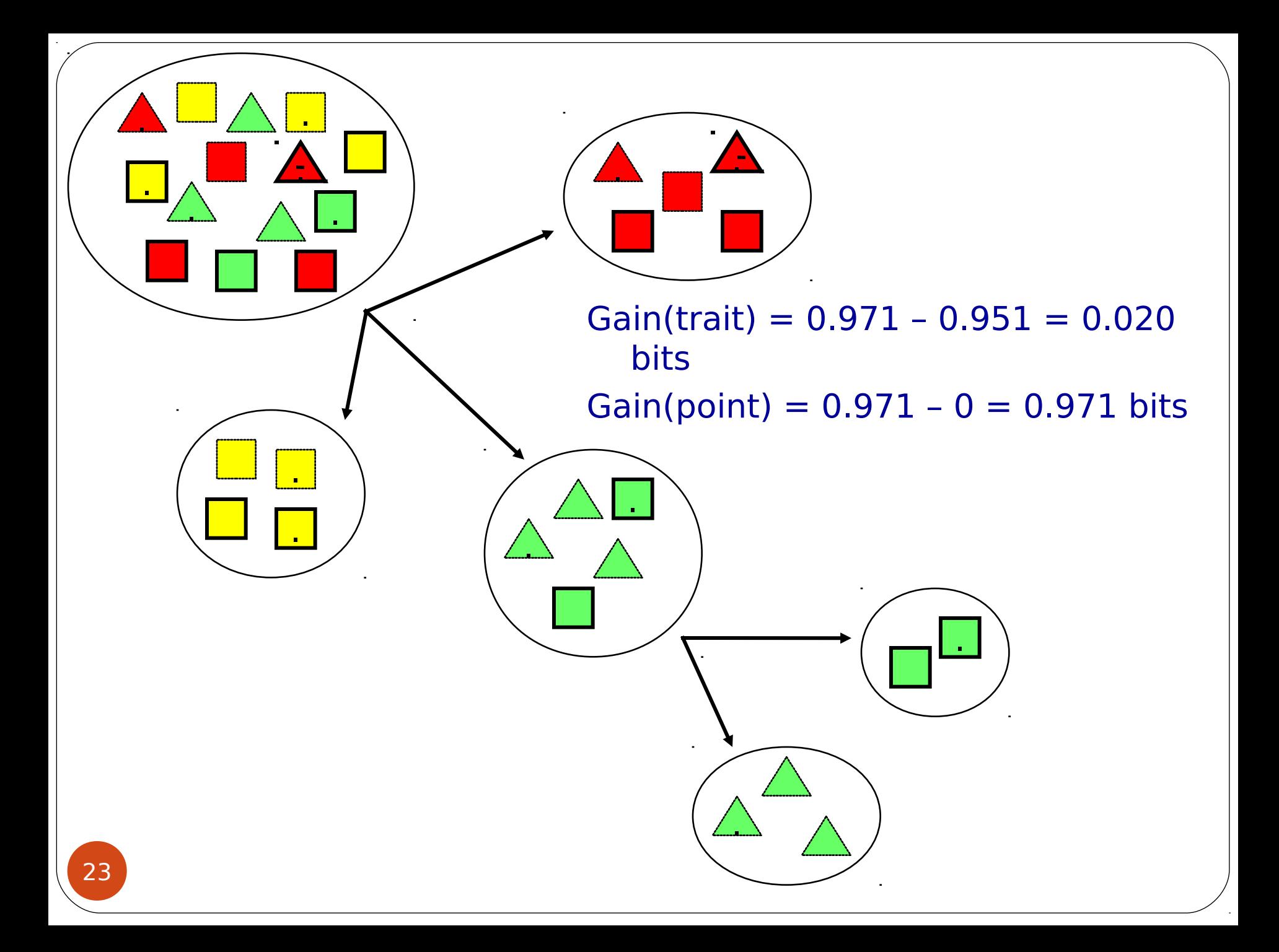

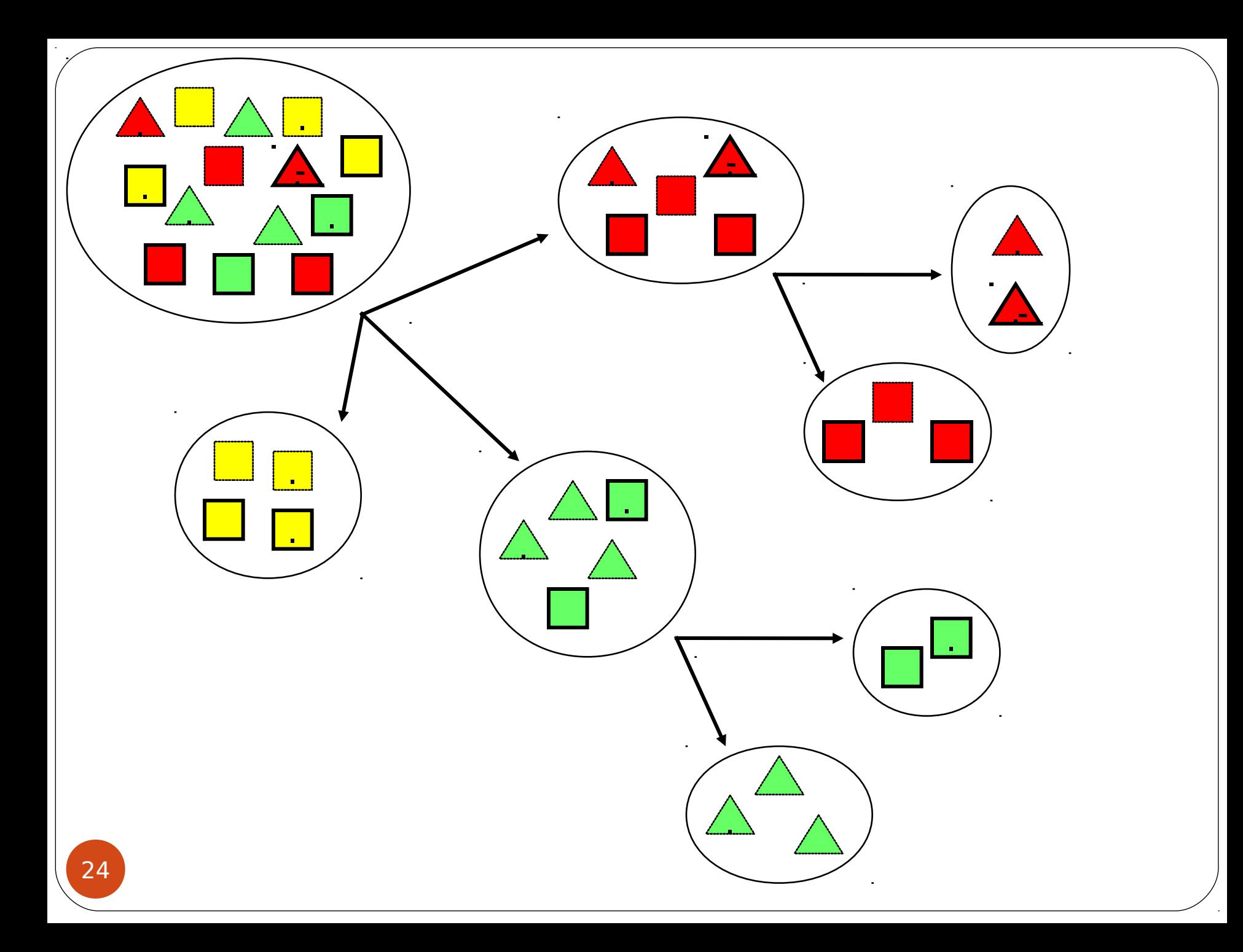

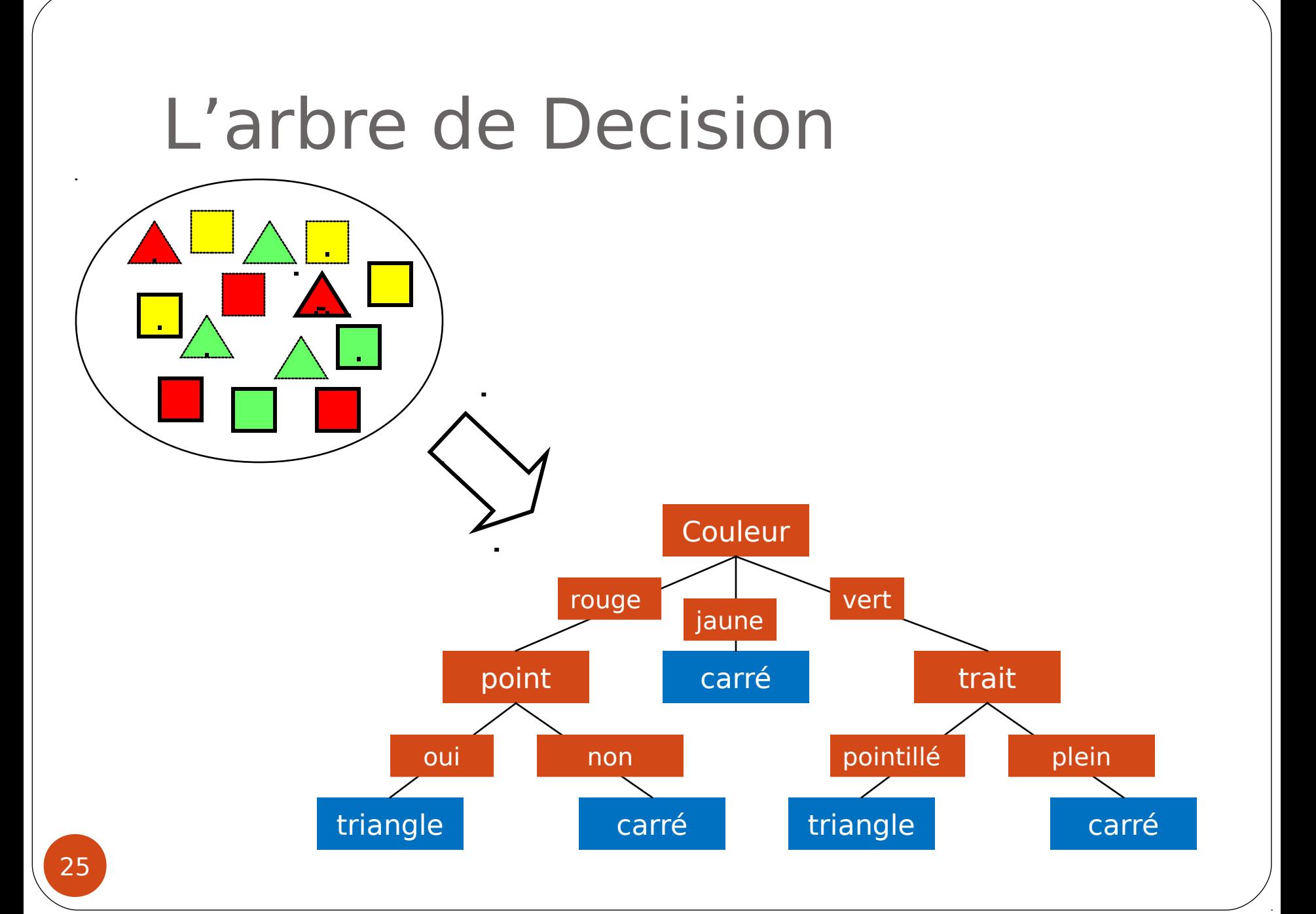

### Les lacunes de l'entropie

- Le gain d'information favorise les attributes ayant plusieurs valeurs
- Un attribut (ayant plusieurs valeurs) divise S en plusieurs sous ensembles, et si ces derniers sont petits, il auront une tendance à etre purs.
- Le **ratio de gain d' information** est considéré comme un moyen de correction de cette lacune.

### Ratio de Gain d'Information

**I(A)** is quantité d'information necessaire pour coder A

$$
I(A) = -\sum_{v} p(v) \log_2(p(v))
$$

#### Ratio de gain d'Information

$$
GainRatio(A) = \frac{Gain(A)}{I(A)} = \frac{I - I_{res}(A)}{I(A)}
$$

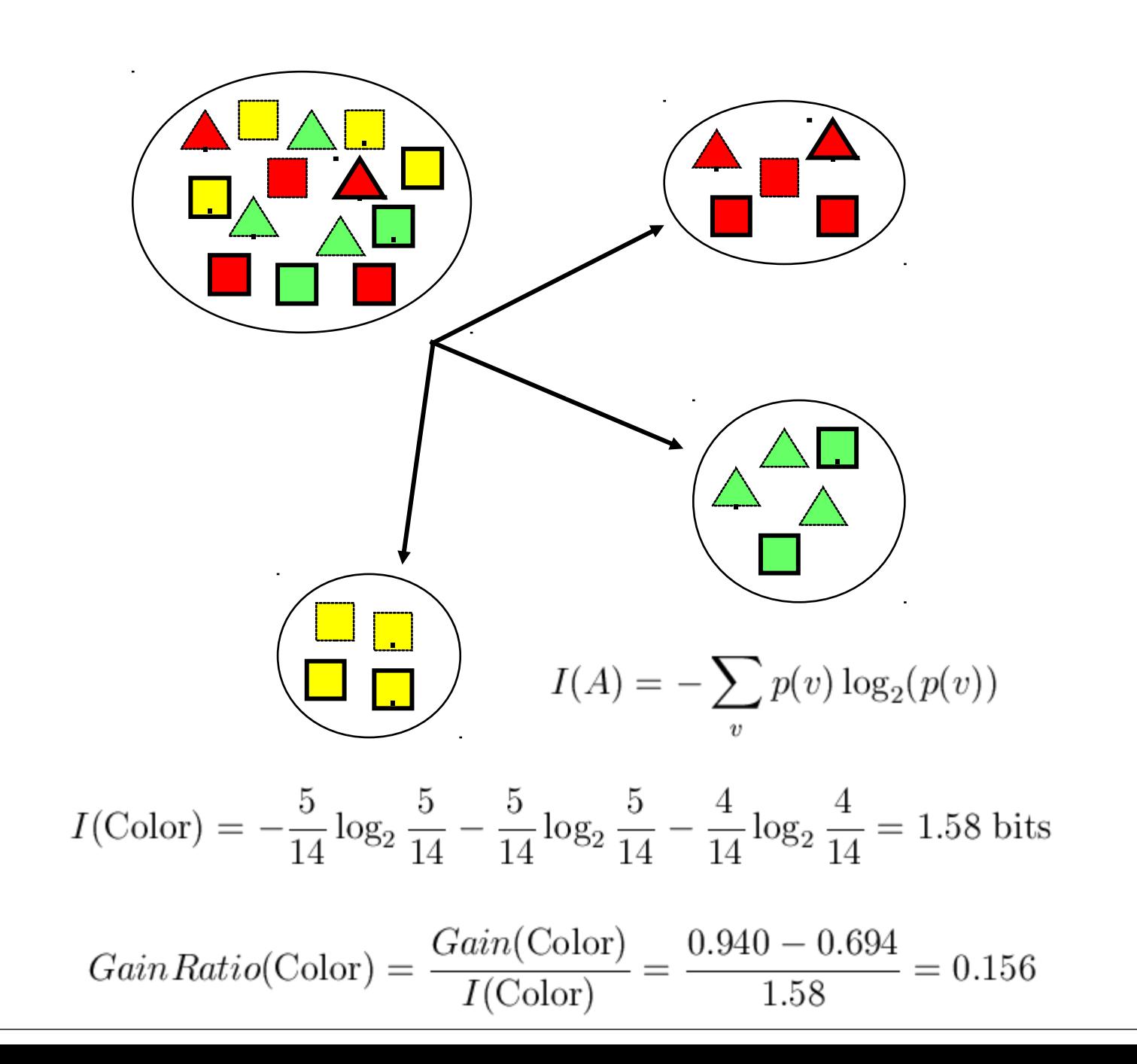

#### Le gain d'information et le Ratio de gain d'information

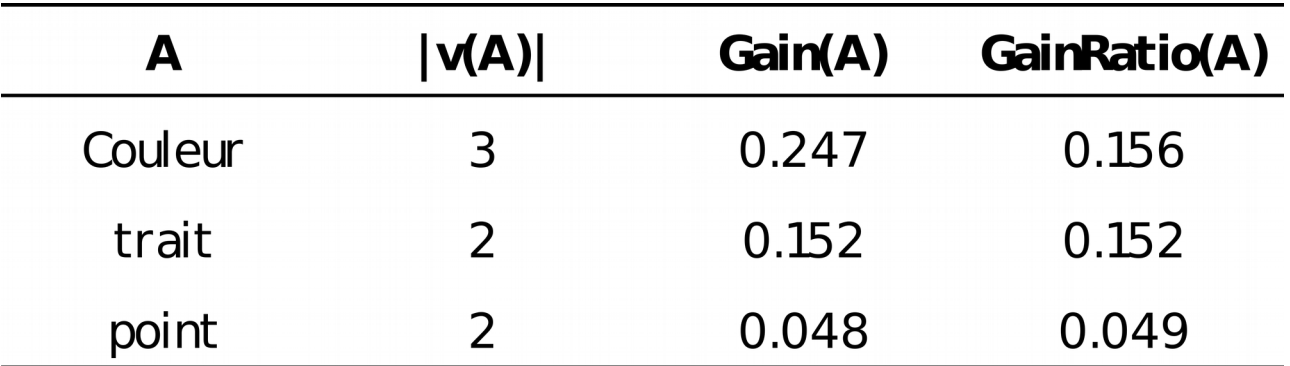

### L'Index de Gini

Constitue une autre mesure d'impurté (i et j sont des classes)

$$
Gini = \sum_{i \neq j} p(i)p(j)
$$

Aprés l'application de A, l'index Gini du resultat sera:

$$
Gini(A) = \sum_{v} p(v) \sum_{i \neq j} p(i|v)p(j|v)
$$

Gini signifie aussi l'esperance du taux d'erreur

## L'Index de Gini vs l'entropie

#### Classification binaire

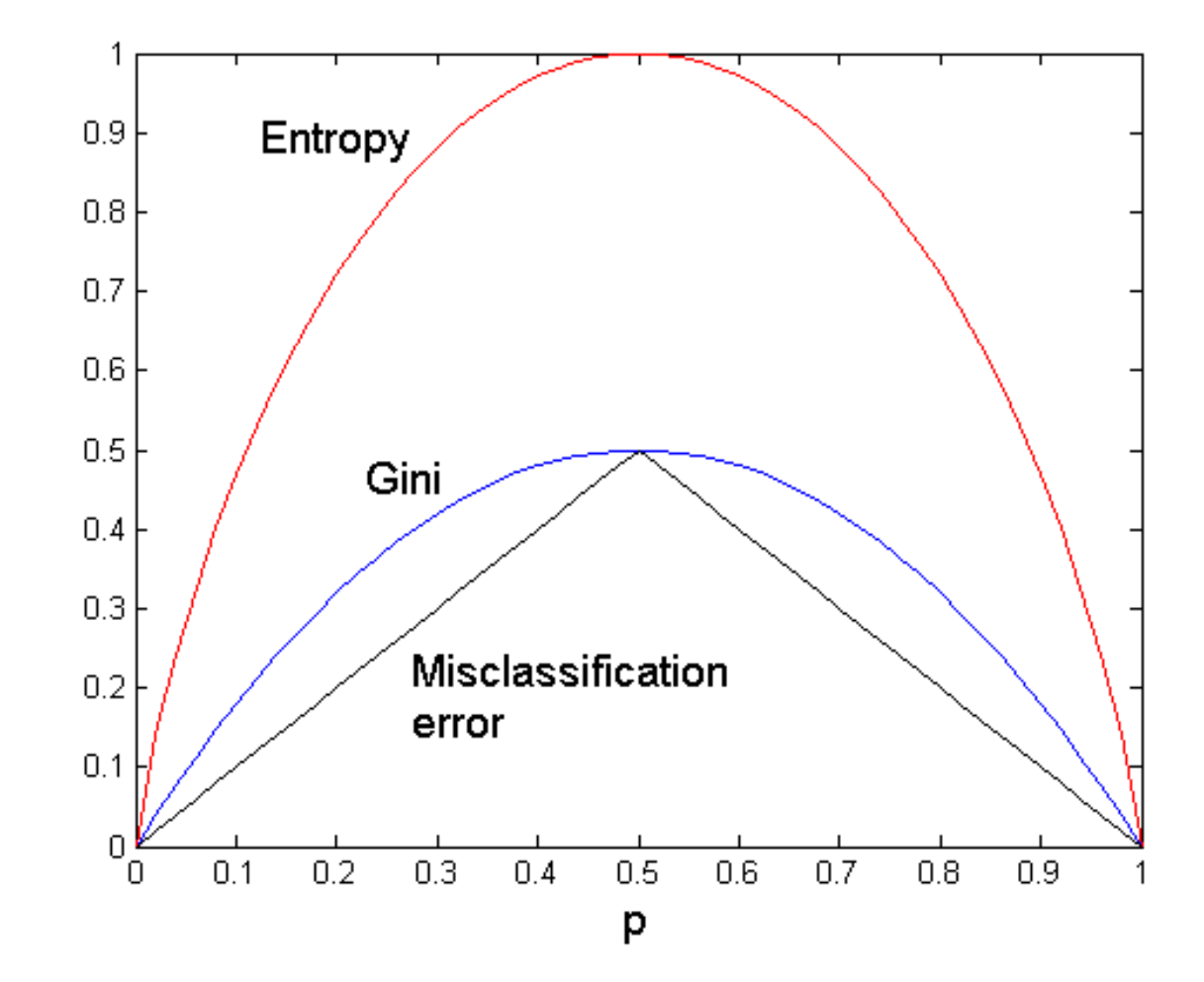

## Mesure d'Impurté: GINI

L'Index Gini pour un noeud t :  $GINI(t) = 1 - \sum [p(j|t)]^2$ 

(NOTE: *p( j | t)* la frequence de la classe j pour le noeud t).

- Le maximum de gini est atteint lorsque les classes sont équitablement réparties
- Le Minimum est atteint lorsque tous les exemples appartiennent à la meme classe

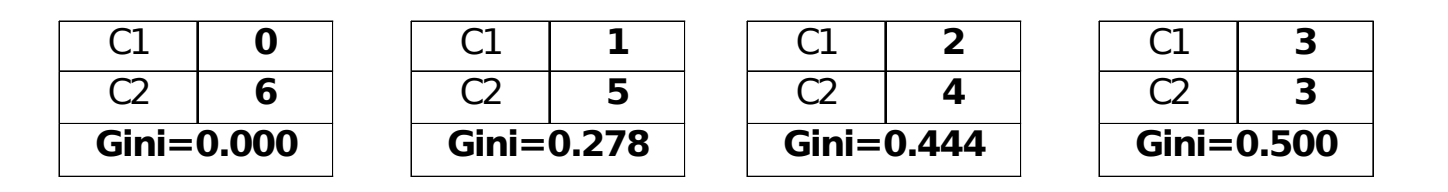

# Exemples de calcul de GINI  $GINI(t) = 1 - \sum [p(j|t)]^2$

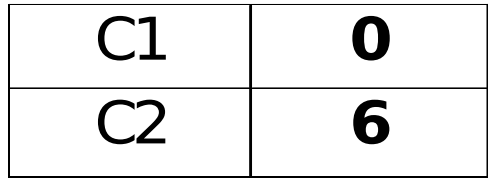

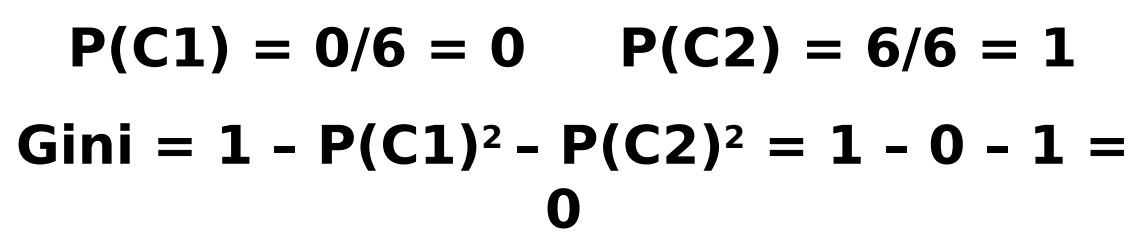

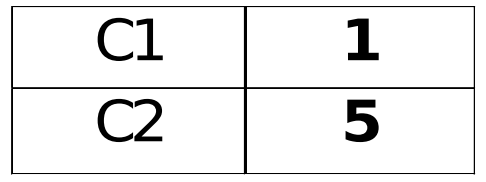

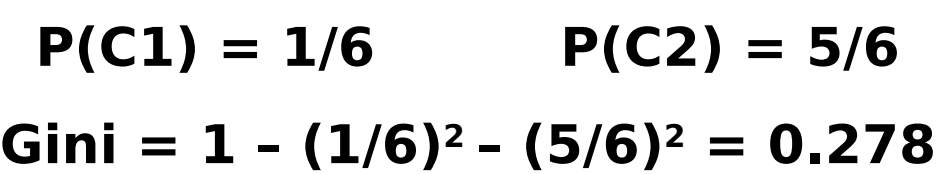

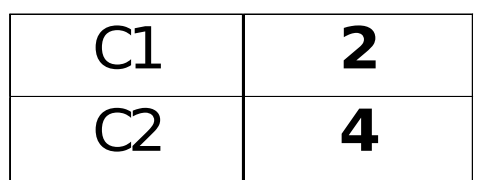

 $P(C1) = 2/6$   $P(C2) = 4/6$  $Gini = 1 - (2/6)^2 - (4/6)^2 = 0.444$ 

## Division à base de GINI

#### **• Principe utilisé dans CART, SLIQ, SPRINT.**

GainGini=GINI (parent)  $-(\sum_{i=1}^{k} \frac{n_i}{n} GINI(i))$ 

avec,  $n_i =$  la taille de l'enfant i,  $n =$  la taille du parent.

#### Attributs binaires

On calcule le Gini du père On calcule la moyenne des Gini des enfants On fait la différence pour avoir le gain

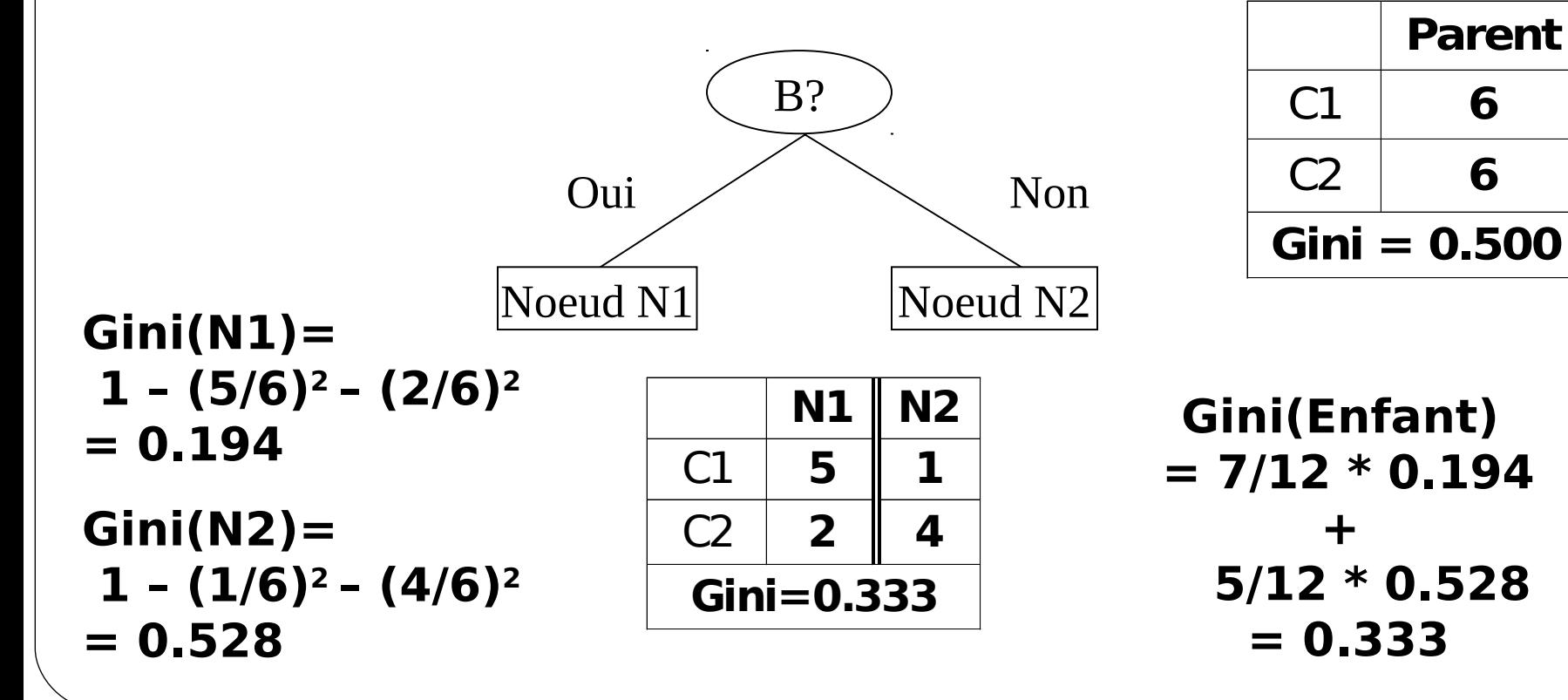

## Attributs symboliques

**• Theoriquement on peut faire une division** binaire ou multi-label mais dans la pratique on utilise toujours une division binaire  $\bullet$ Gini(père)= 0.48

division interdite

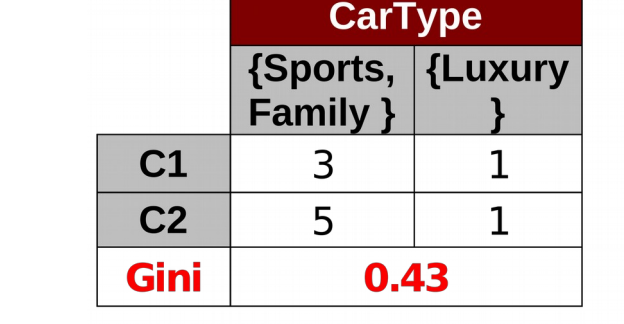

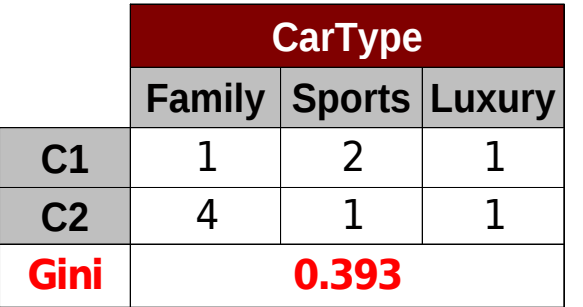

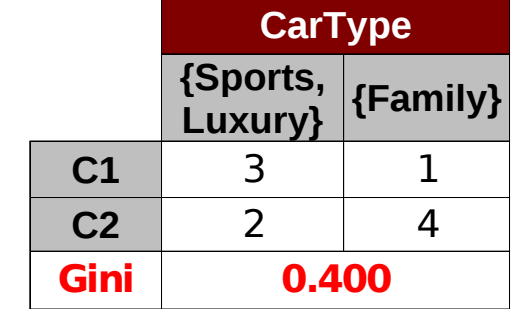

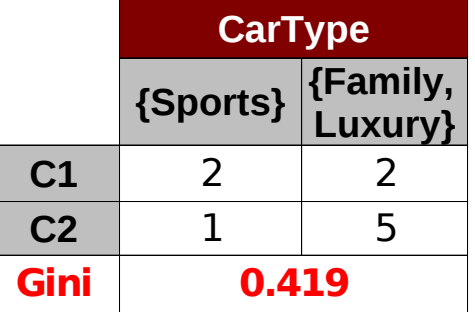

## L'Index de variance (pour le cas binaire)

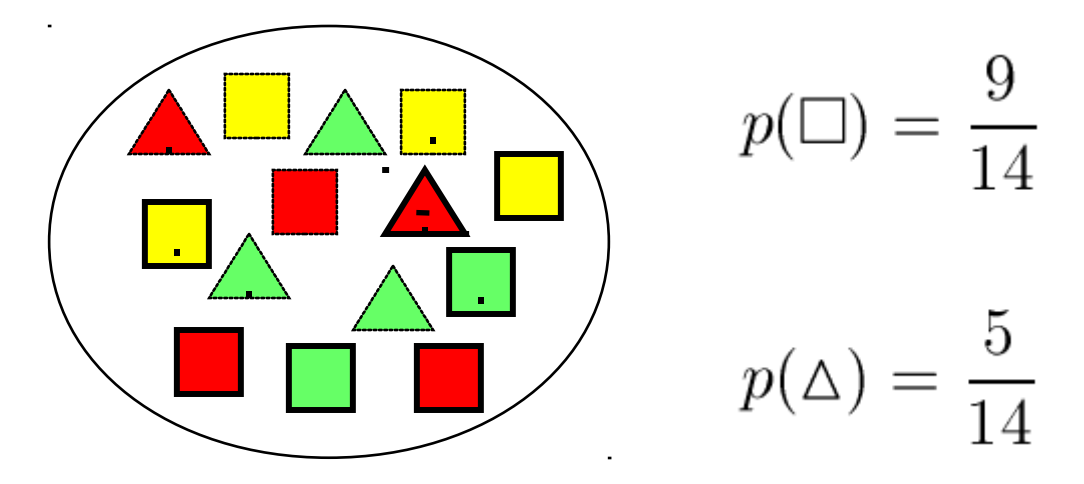

Index de variance =  $p(c1).p(c2)$ 

Index de variance =  $9/14 * 5/14$ 

### L'index de classification erronée

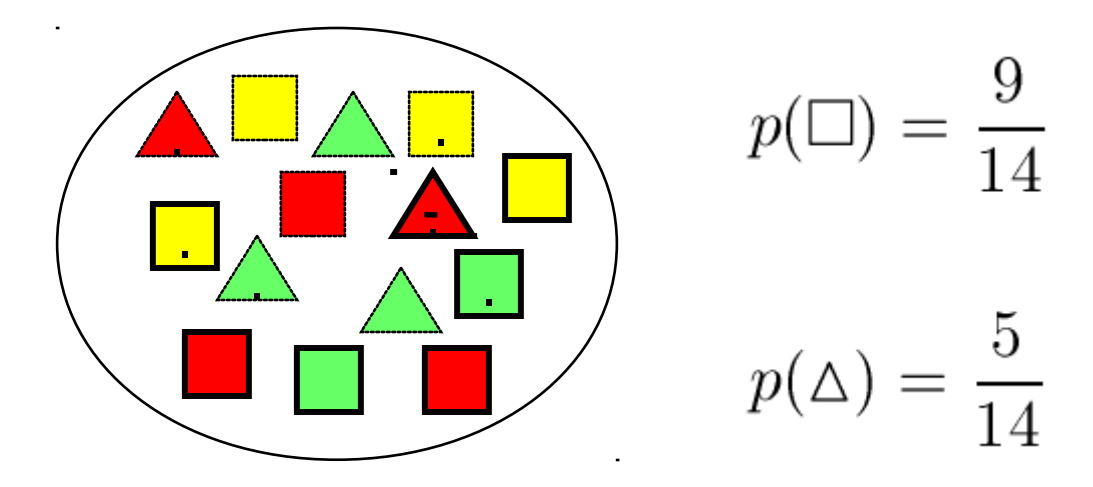

 $P(i|t)$ 

MiscalssificationIndex(t)=1-  $9/14=5/14$ 

#### conclusion

- L'arbre de décision constitue un classifieur pouvant traiter des données continues, discrètes et symboliques
- L'apprentissage suit une approche gloutonne pour choisir les variables de division
- La réduction du sur-apprentissage constitue un problème majeur pour les arbres de décisions
- Les performances peuvent être boostées si on utilise des approches aléatoires et coopératives (Bagging)